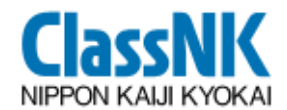

# 船舶設計支援を中心とした 船舶設計支援を中心とした **NK** の**IT**戦略について

# 2011年4月 一般財団法人 日本海事協会

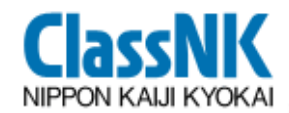

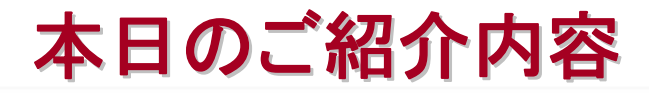

- 1. 図面承認システム 【ClassNK PASS】 → ITを活用した電子図面承認システム
- 2. CSR規則ソフトとCADとの連携システム開発 →→ 船殻設計ツールとCADのデータ連携
- 3. 性能設計支援ツール 【ClassNK Manager】 →→ 海外製ソフトウェアのカスタマイズ

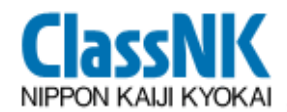

# 1. 図面承認システム 【**ClassNK PASS ClassNK PASS**】

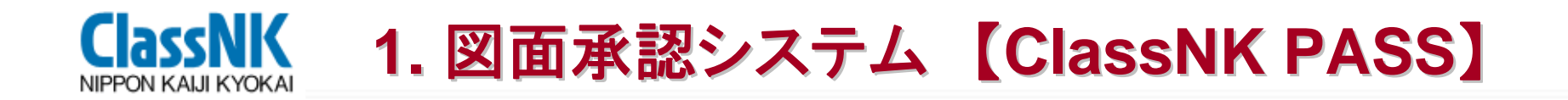

# **PASS**とは

## **Plan Approval Status Service の略**

図面の審査進捗や、コメント等の情報を参照するため のシステムで、電子図面を送信も可能。

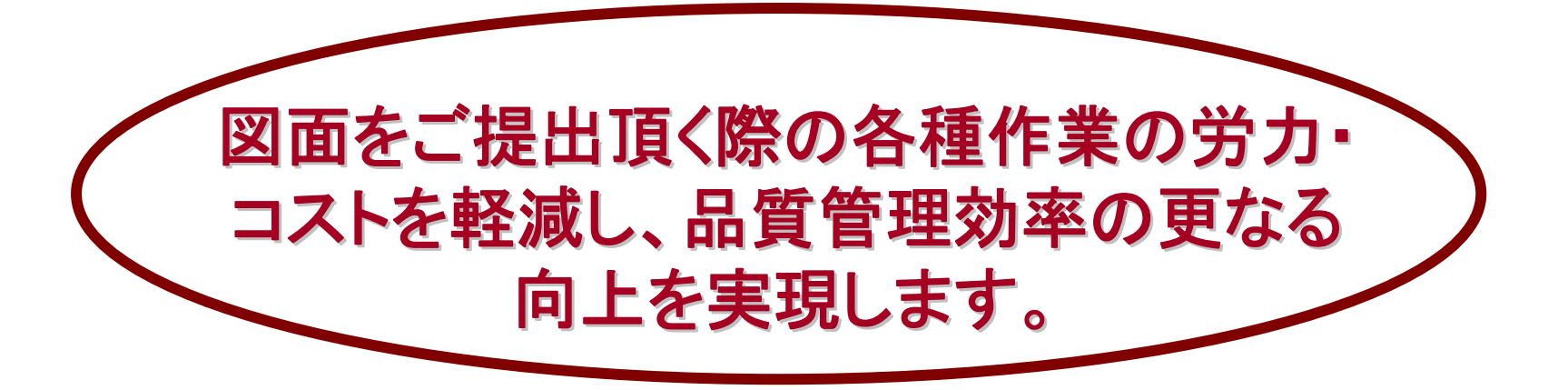

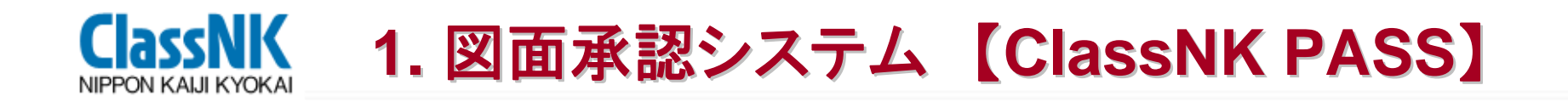

#### 承認図を製本図面で提出する場合のイメージ 承認図を製本図面で提出する場合のイメージ

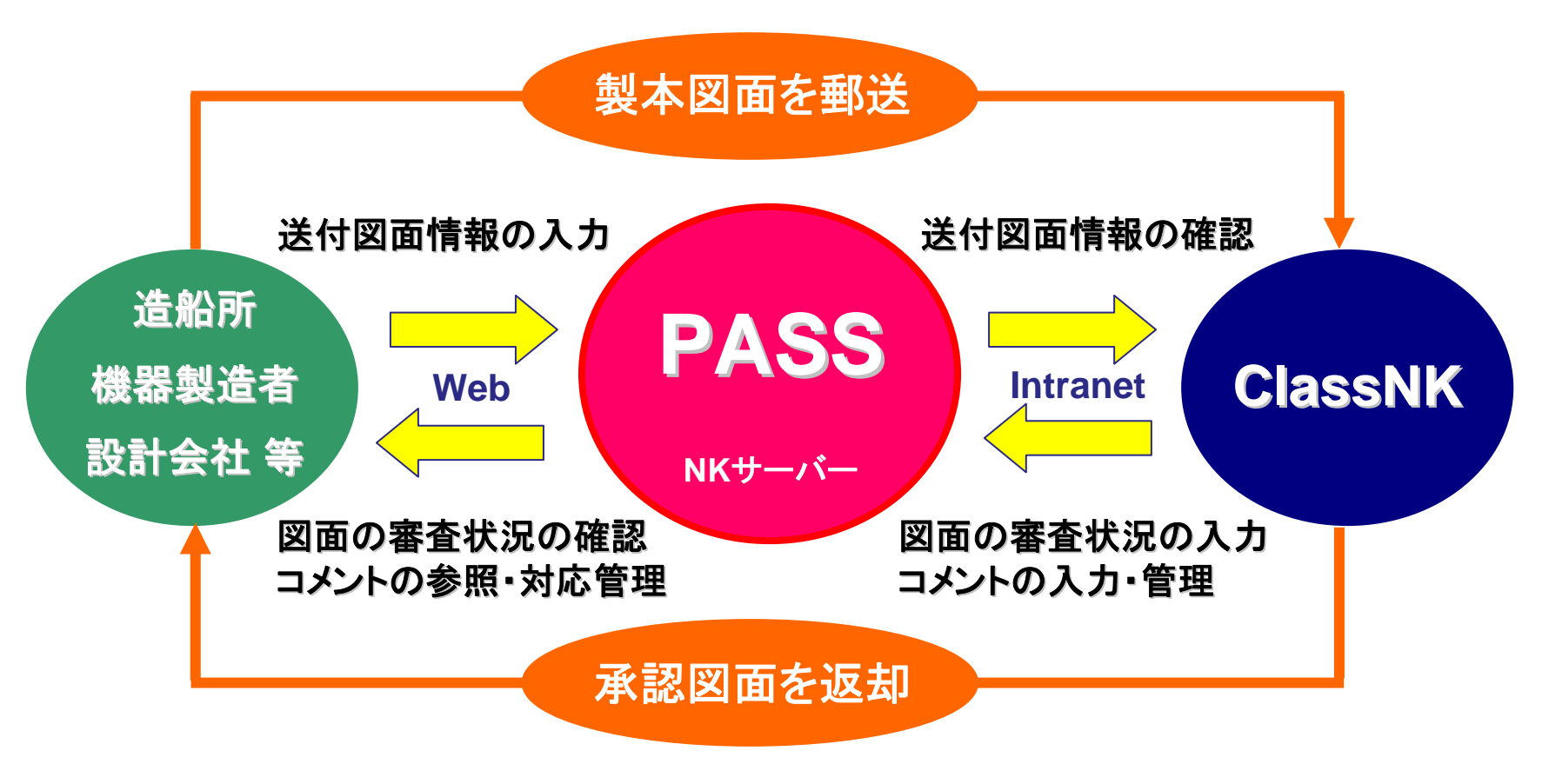

- 図面提出管理システムとして利用可能
- コメントの対応管理に有用

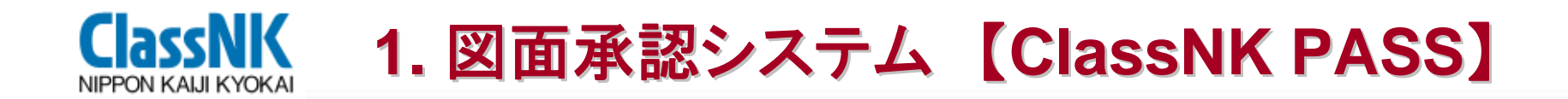

#### 承認図を電子図面で提出する場合のイメージ 承認図を電子図面で提出する場合のイメージ

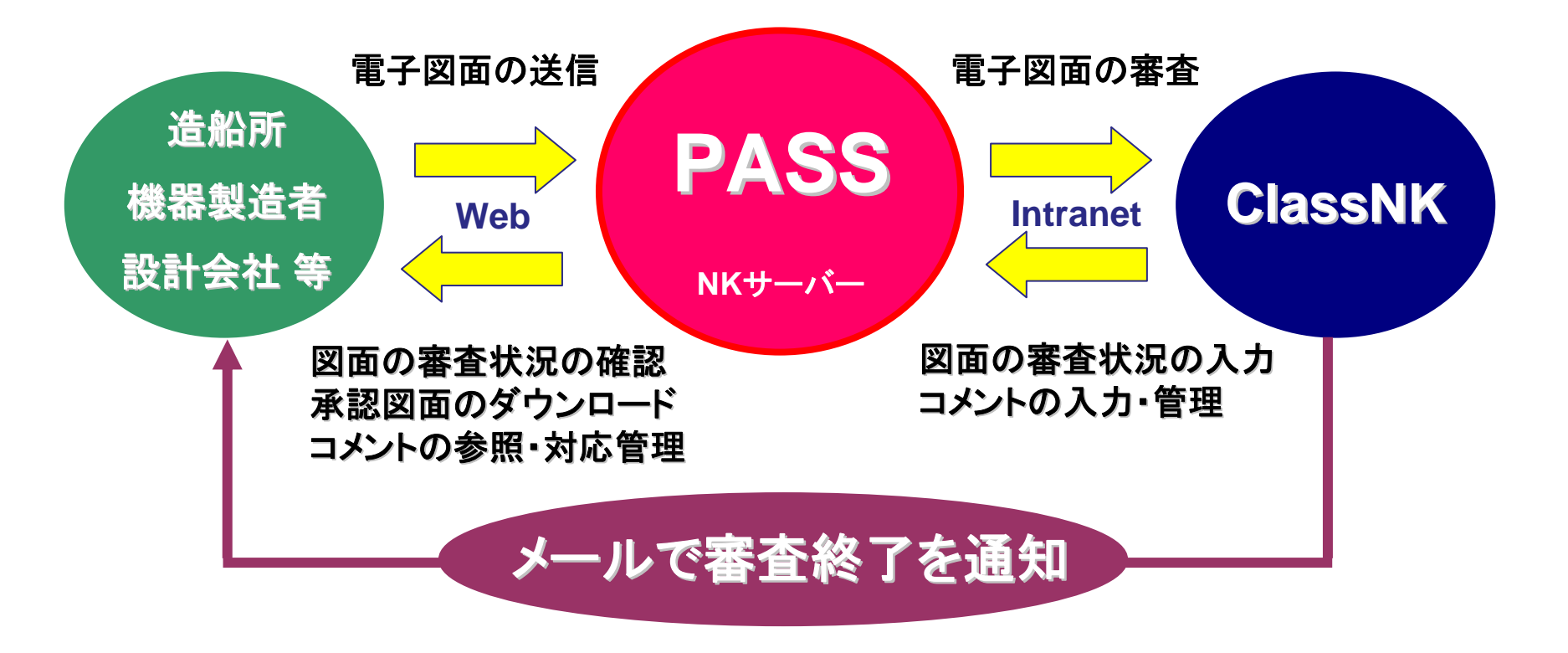

- 電子図面と製本図面の混在も可能
- 製本作業、郵送費用等のコストを削減に寄与

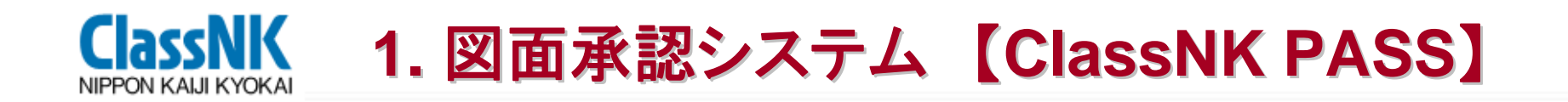

### 主な機能

- 1. 電子ファイル形式図面の送信機能
- 2. 提出図面の審査進捗、コメント内容の閲覧
- 3. セキュリティの確保

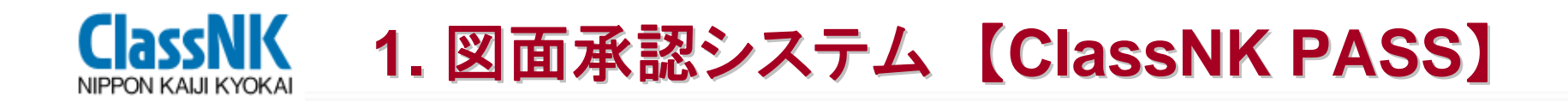

#### 1. 電子ファイル形式図面の送信機能

- 図面リストからファイルを指定するだけの簡単な 操作でPDF形式、Docuworks形式の図面を送信 可能
- 審査終了後、自動的にお知らせメールを送付
- ■審査終了した図面については、承認印が貼付さ れたファイルを閲覧、ダウンロード可能

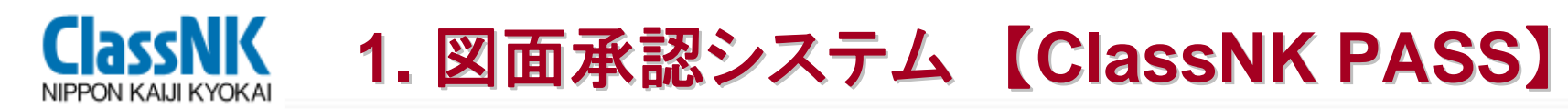

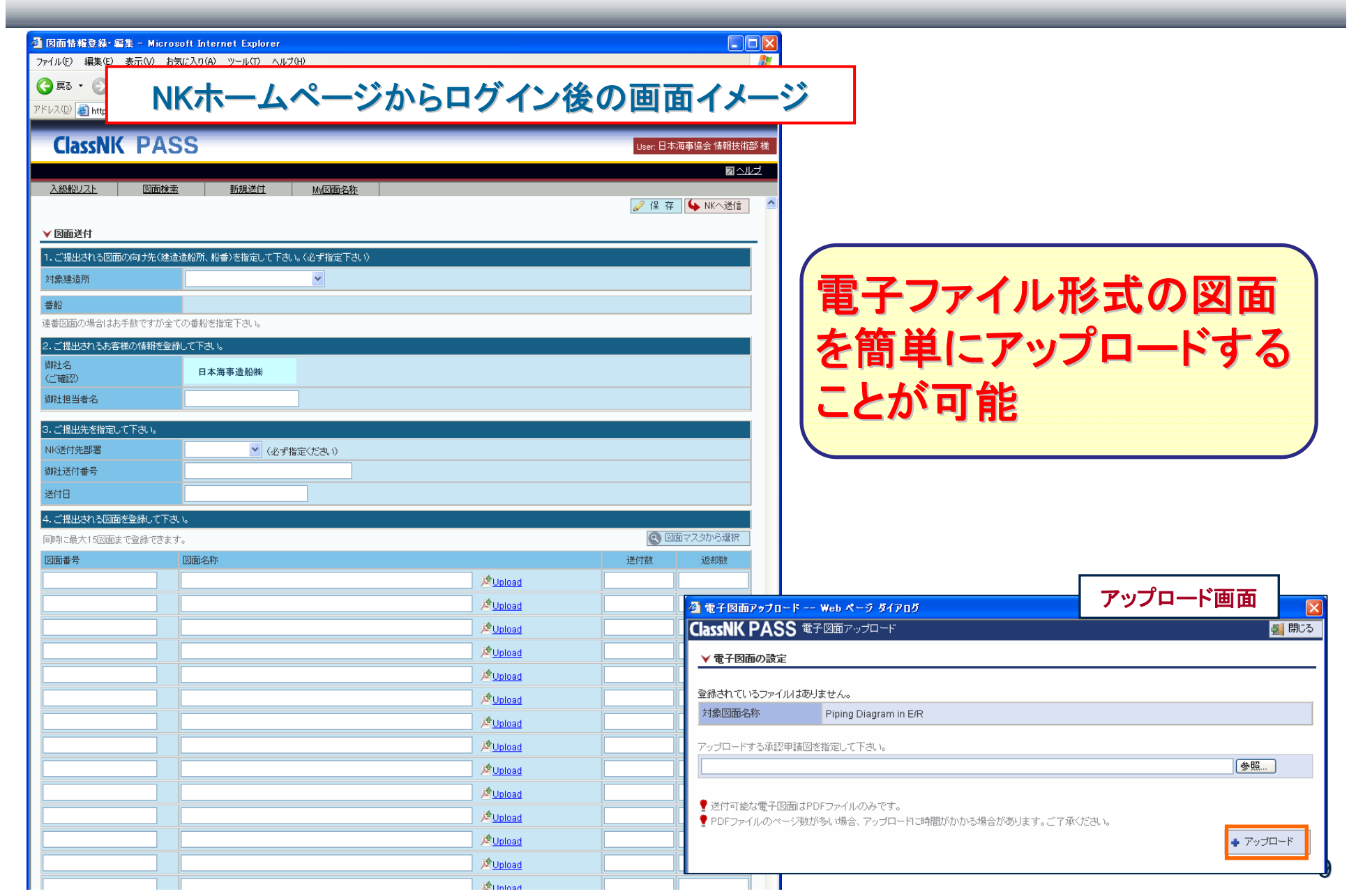

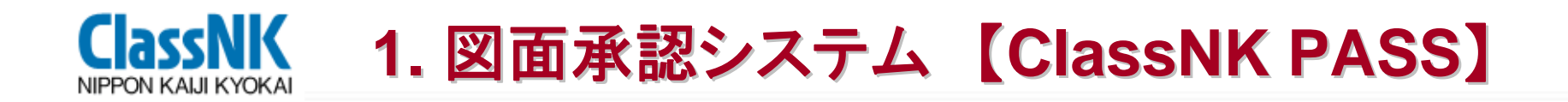

- 2. 提出図面の審査進捗、コメント内容の閲覧
	- 図面のご提出状況、審査状況、コメントの有無 をリアルタイムで確認可能
	- コメント内容の閲覧、ダウンロードが可能
	- ■番船毎、図面種別、処理状況別、コメント有無 など実用的検索キーの利用によって確実なプ ロジェクト管理を実現
	- NKの図面審査担当者を確認することが可能

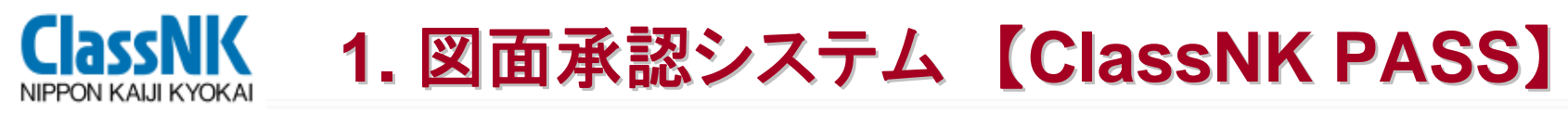

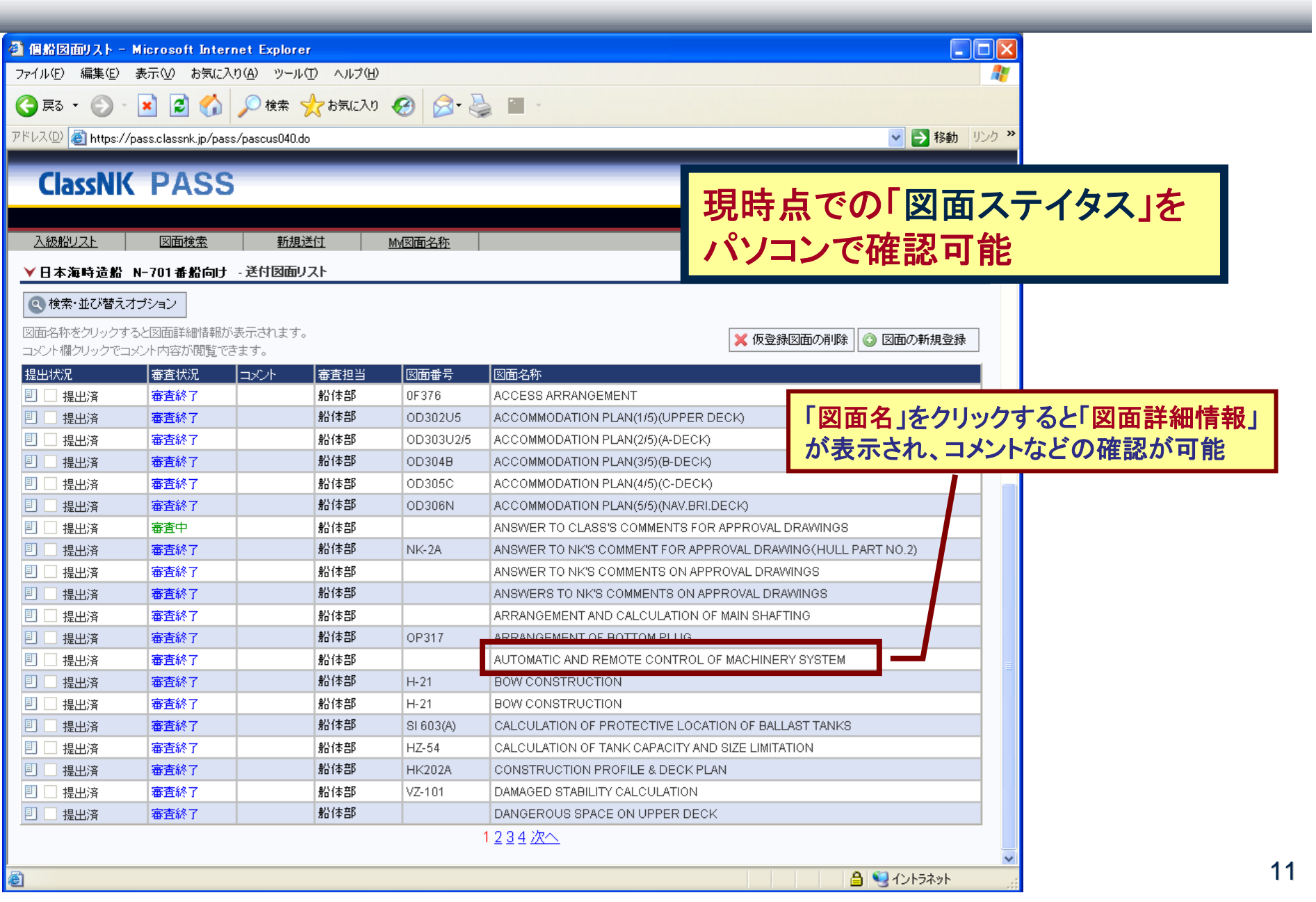

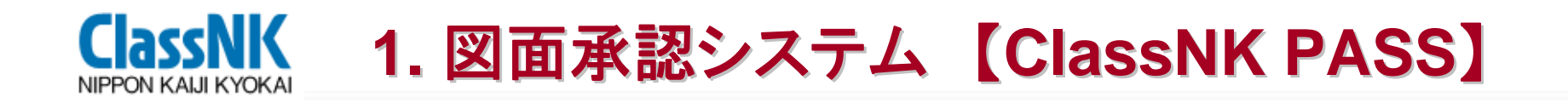

#### 3. セキュリティの確保

- SSL通信を採用し、電子図面ファイルやその他の 図面情報の送受信を安全に行う。
- ユーザー側のセキュリティ対策として、指定したIP アドレスからのみログイン可能とする設定も可能
- PASSにアップロードした段階で、ファイル自体にセ キュリティ対策(暗号化)を施す。

→→ NK内部でのセキュリティ管理に使用

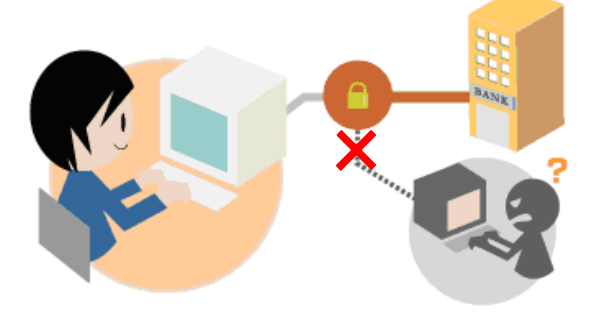

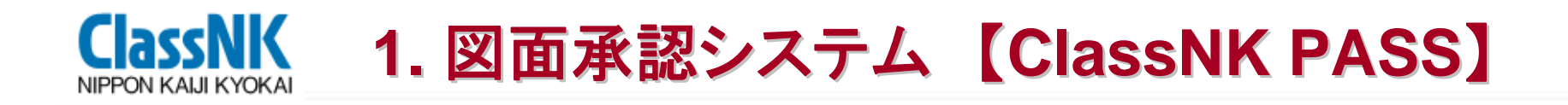

### PASS 利用のメリット

- **1.** 造船所と**NK**による図面承認状況に関する情報共 有によって品質管理の向上と業務の効率化を実現
- **2.** 電子ファイル形式の図面提出を利用することにより 図面送付返却の待ち時間と諸費用の削減、図面管 理の精度向上など業務の一層の効率化を実現
- **3.** 従来どおりの製本図面の提出のみの場合でも利用 可能で、図面審査状況やコメントを造船所の**PC**上 から確認することが可能

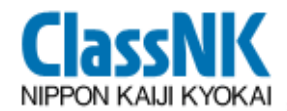

# 2. CSR規則ソフトと CADの連携システム開発

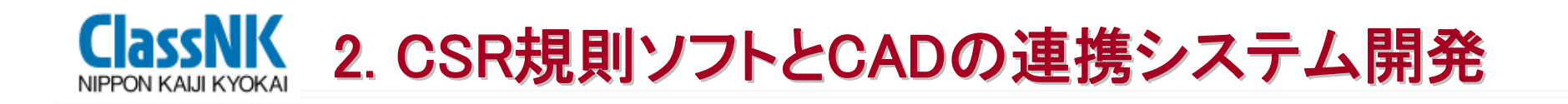

**1.** 基本構想

他船級のシステムとの差別 化を図るため、使用できる CADソフトを限定しないシス テムを構築したい

規則計算ソフトで必要となる データを公開することで CAD Vendorによるインター フェイス開発も促したい

拡張性を持たせた設計ツー ルとすることで、造船所にお ける設計工数削減に貢献し たい

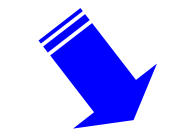

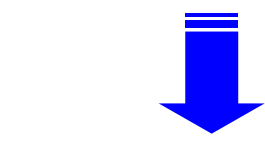

これらを実現するために・・・

#### 中間ファイルを中心とし、各ソフトウェアを つなぐインターフェイスを開発する

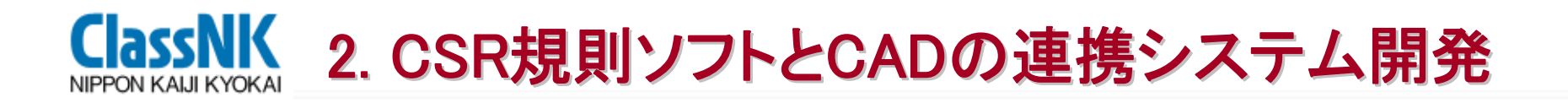

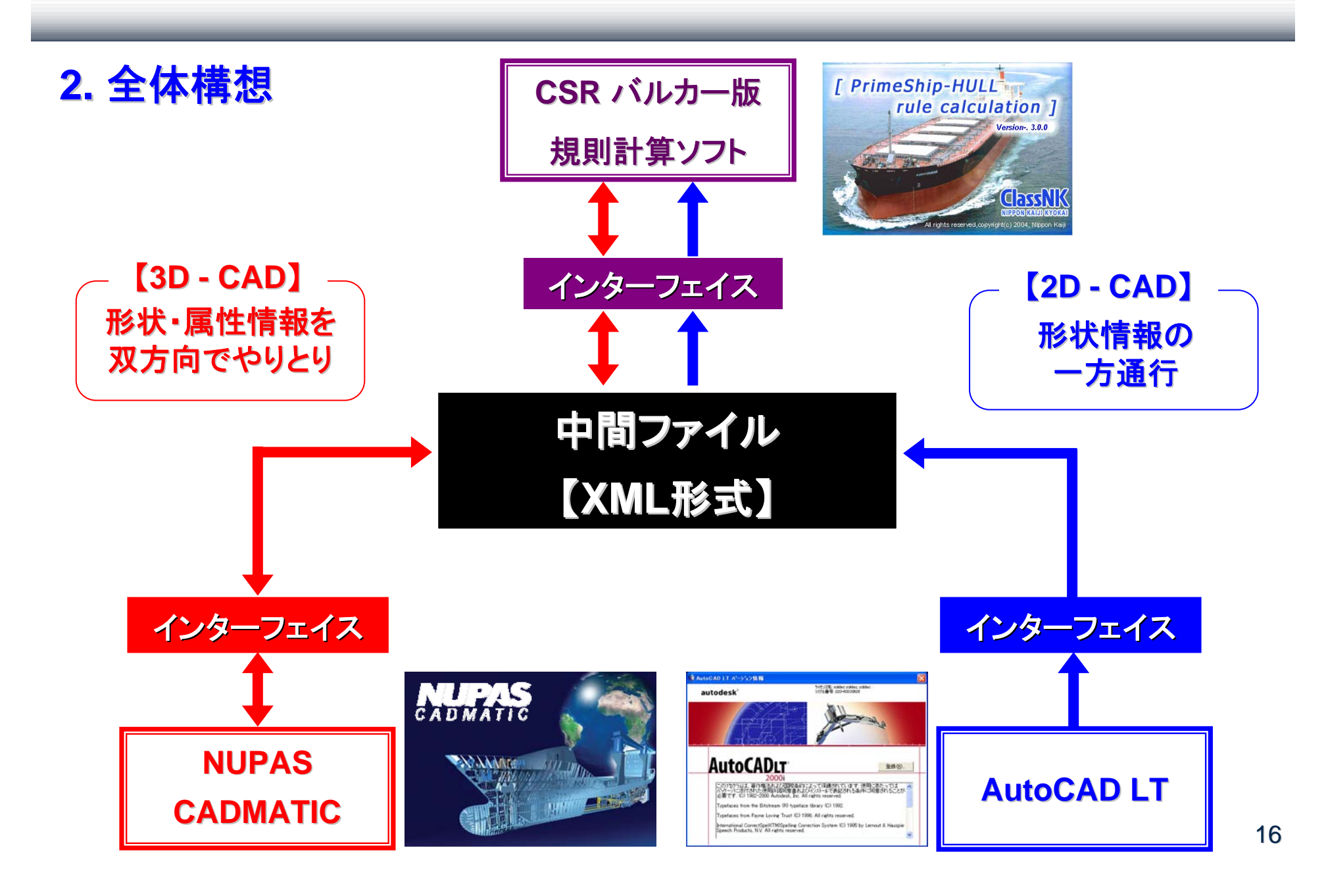

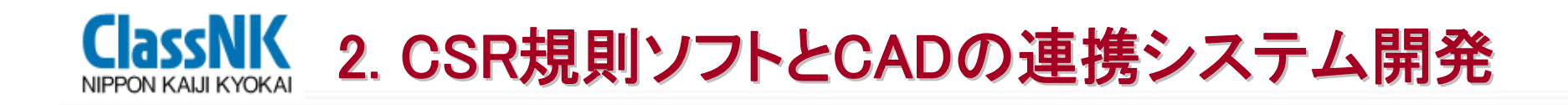

#### **3. 2010** 年 **6**月にリリースしたツール群 月にリリースしたツール群

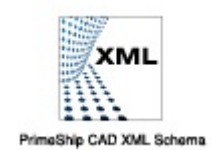

PRIMESHIP CAD XML SCHEMA → XML形式の中間ファイルの仕様書

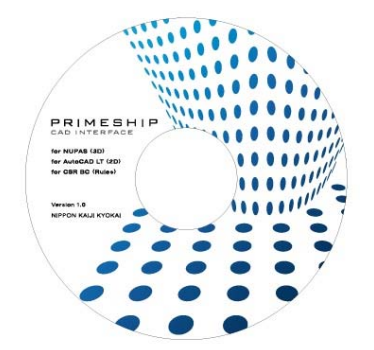

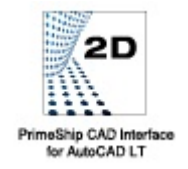

PRIMESHIP CAD Interface for AutoCAD LT (2D) → 中間ファイルとAutoCAD LTのインターフェイス

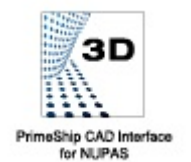

PRIMESHIP CAD Interface for NUPAS (3D) → 中間ファイルとNUPAS-CADMATICのインターフェイス

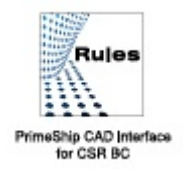

PRIMESHIP CAD Interface for CSR BC (Rules) → 中間ファイルとバルク版CSR規則計算ソフトとのインターフェイス

# ClassNK 2. CSR規則ソフトとCADの連携システム開発

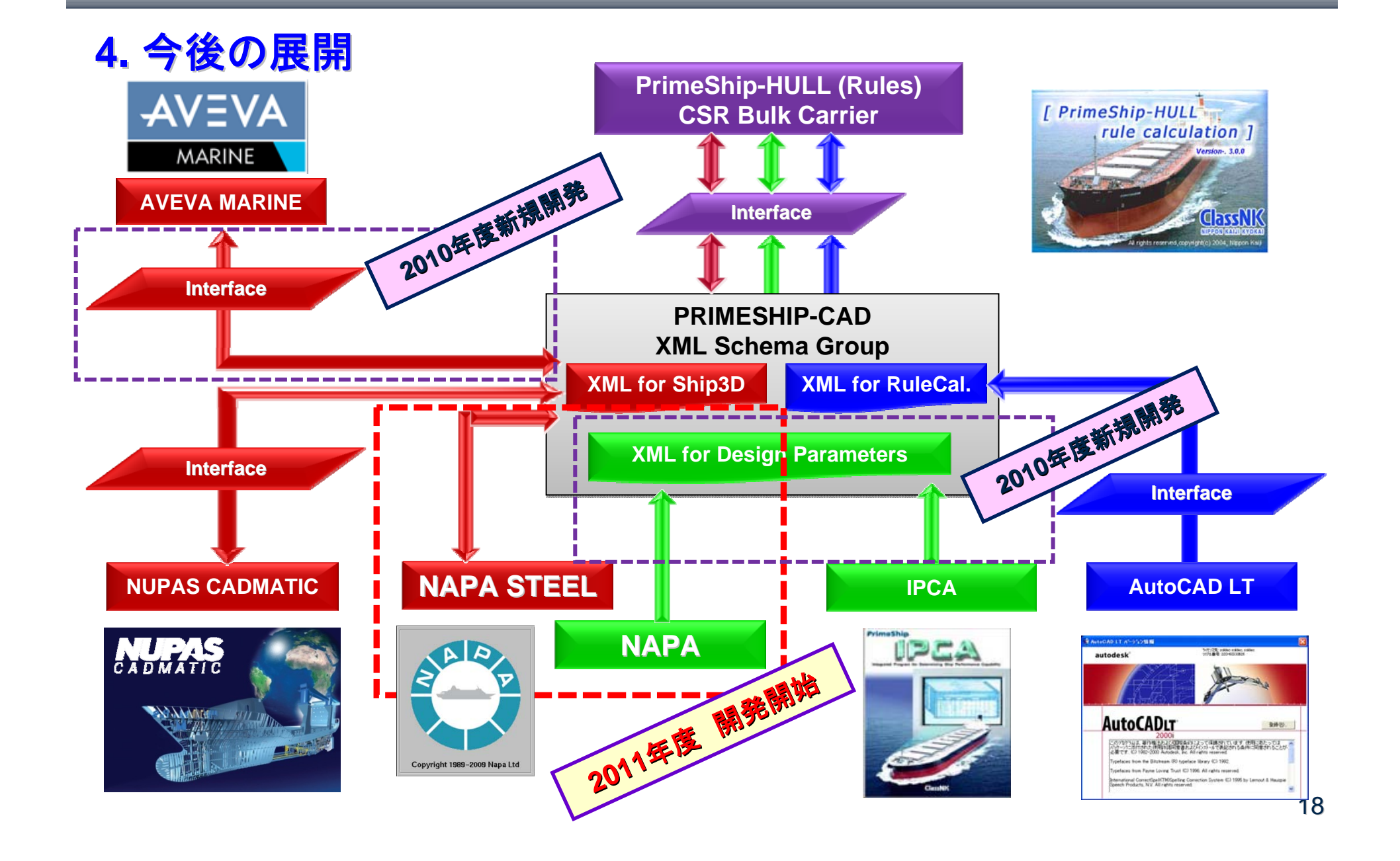

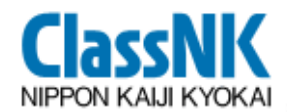

# 3. 性能設計支援ツール 【ClassNK Manager】

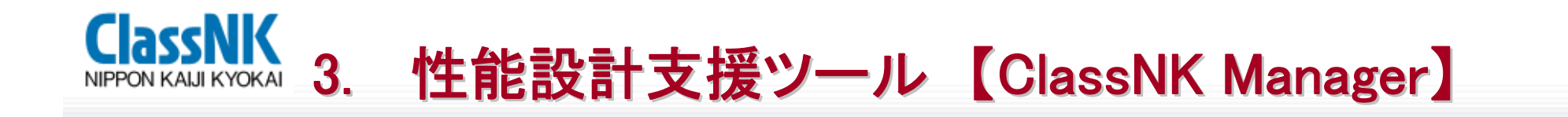

# <sup>1</sup>**. ClassNK Manager**の概要

# **2. ClassNK Manager**の機能紹介

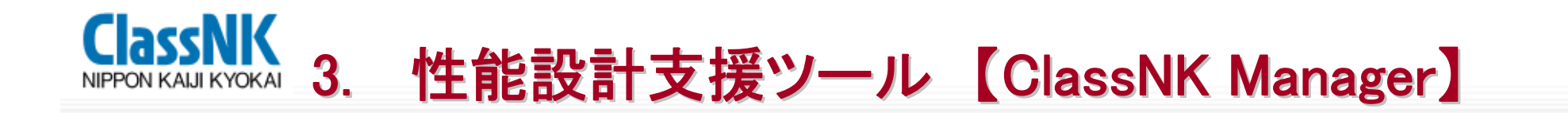

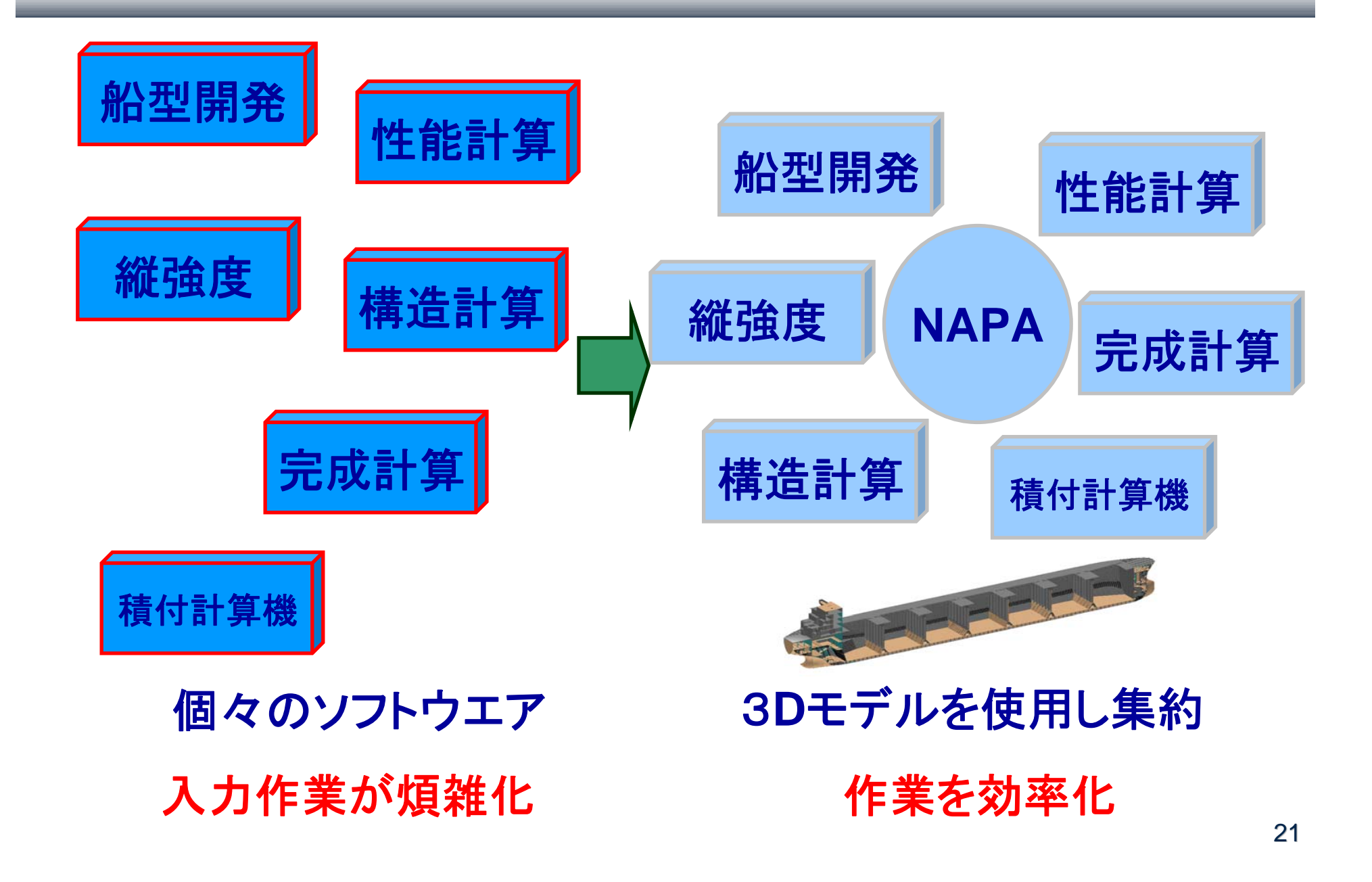

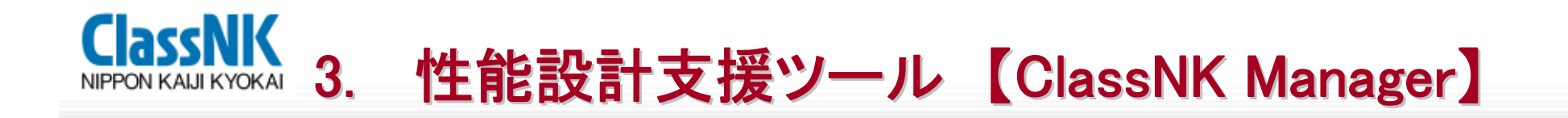

**NAPA**の問題点(完成計算で使用されていない理由)

◎実務で使うためには以下のカスタマイズが必要 日本的な書式での印刷 簡単な操作での計算 規則通りの計算 ☹カスタマイズを行うには**NAPA**のスキルが必要

しかし、**NAPA**のスキル向上にはトレーニングを受ける必要有

なかなか時間的余裕が無い

カスタマイズができず効率化できな い負のスパイラル

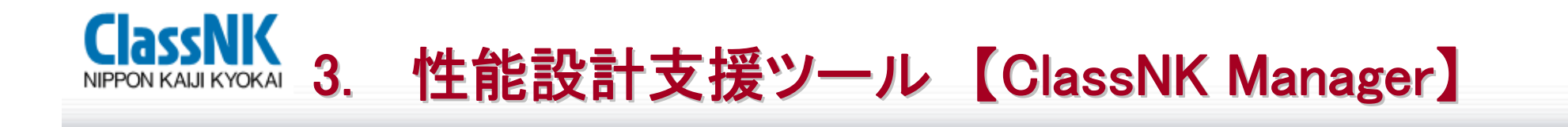

#### -簡単で容易な入力

- -トレーニングを行わなくても使用可能
- ユーザーの要望に沿った開発
- 条約に適合した計算
- -完成図書の作成機能に力点

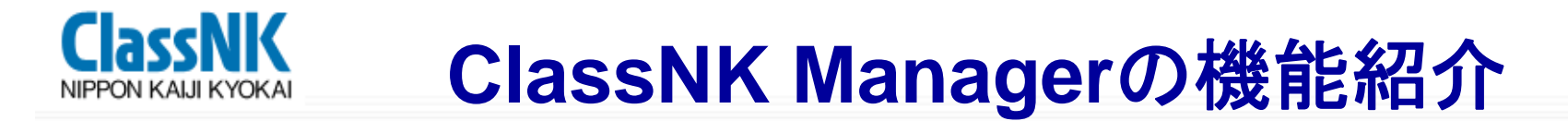

#### **1. Intact Stability**

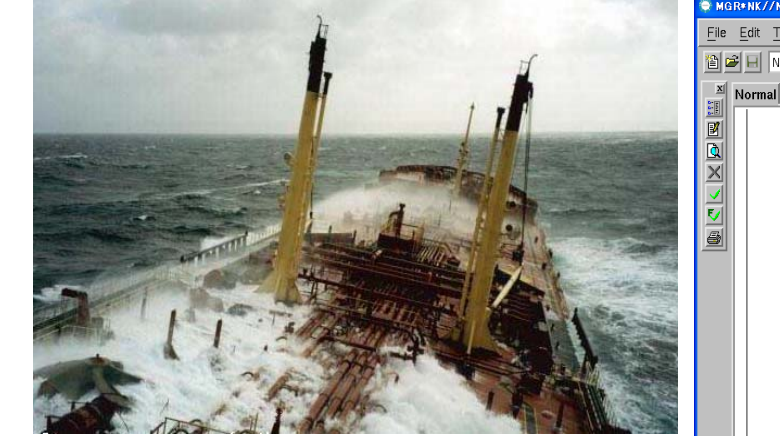

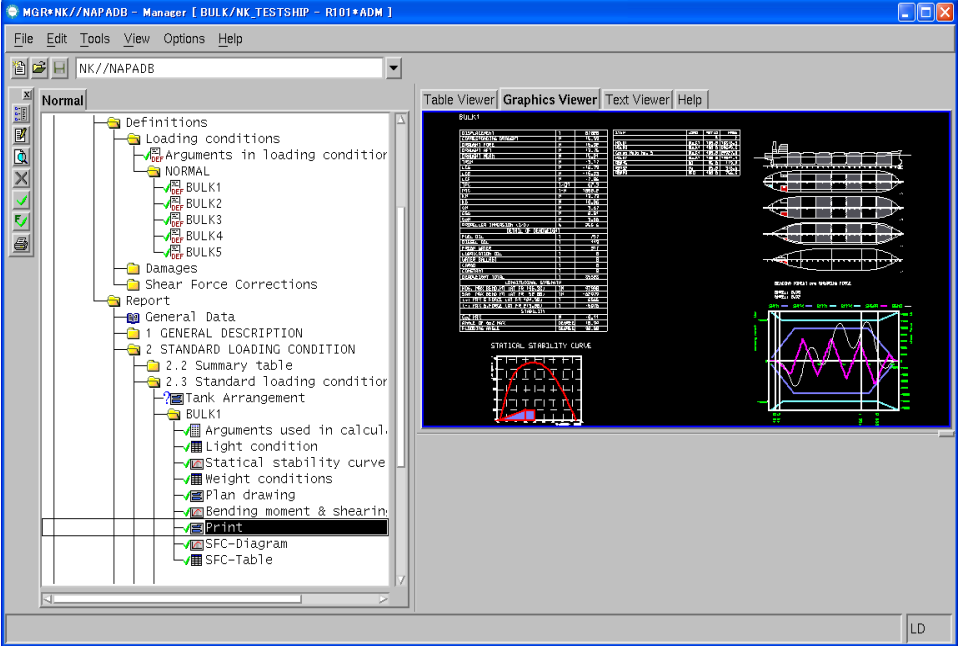

- •**IMO Res.A.749(18)**の要件に従った復原性計算が可能
- 復原性資料作成に便利な書式で印刷可能

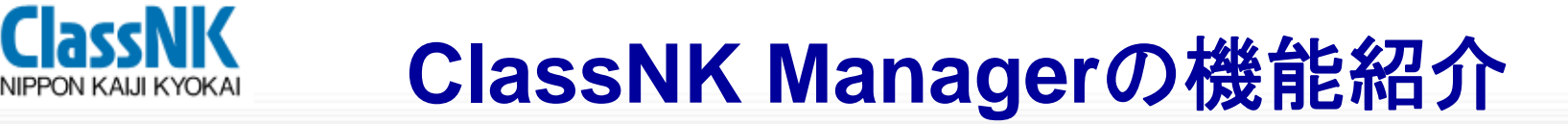

要件**:** 

#### **2. Deterministic Damage Stability**

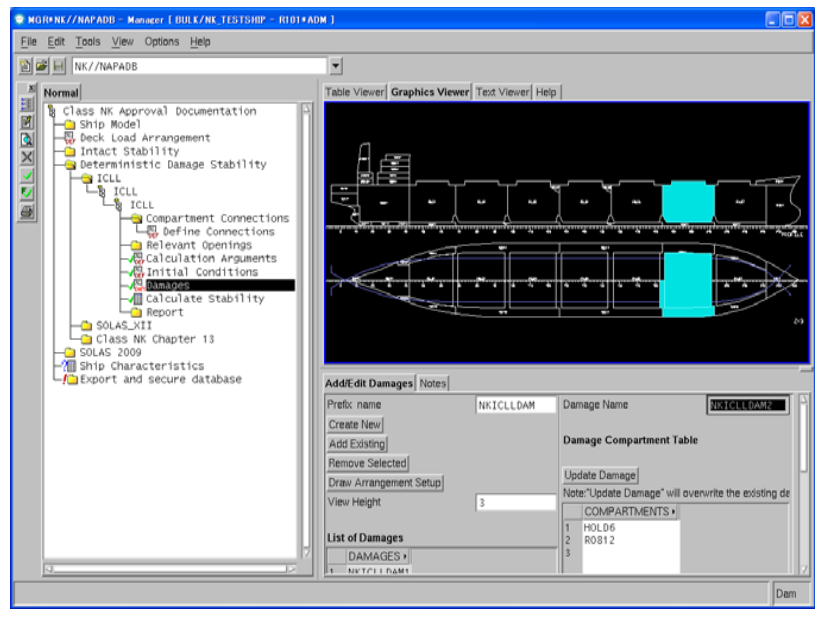

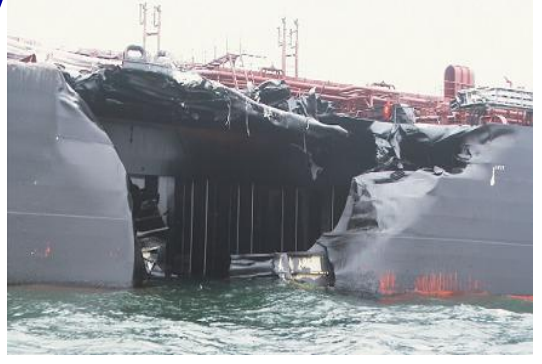

•**Load Line**•**MARPOL** •**IBC**•**IGC** •**SOLAS XII** •**C13, ClassNK Rules**

- 損傷ケース及び初期状態を容易に作成可能
- 要件に従った損傷時復原性計算が可能
- 損傷時復原性計算書の作成に便利な書式で印刷可能

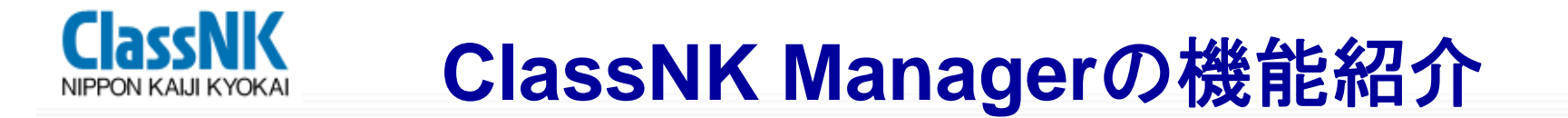

#### **3. SOLAS 2009 Damage Stability**

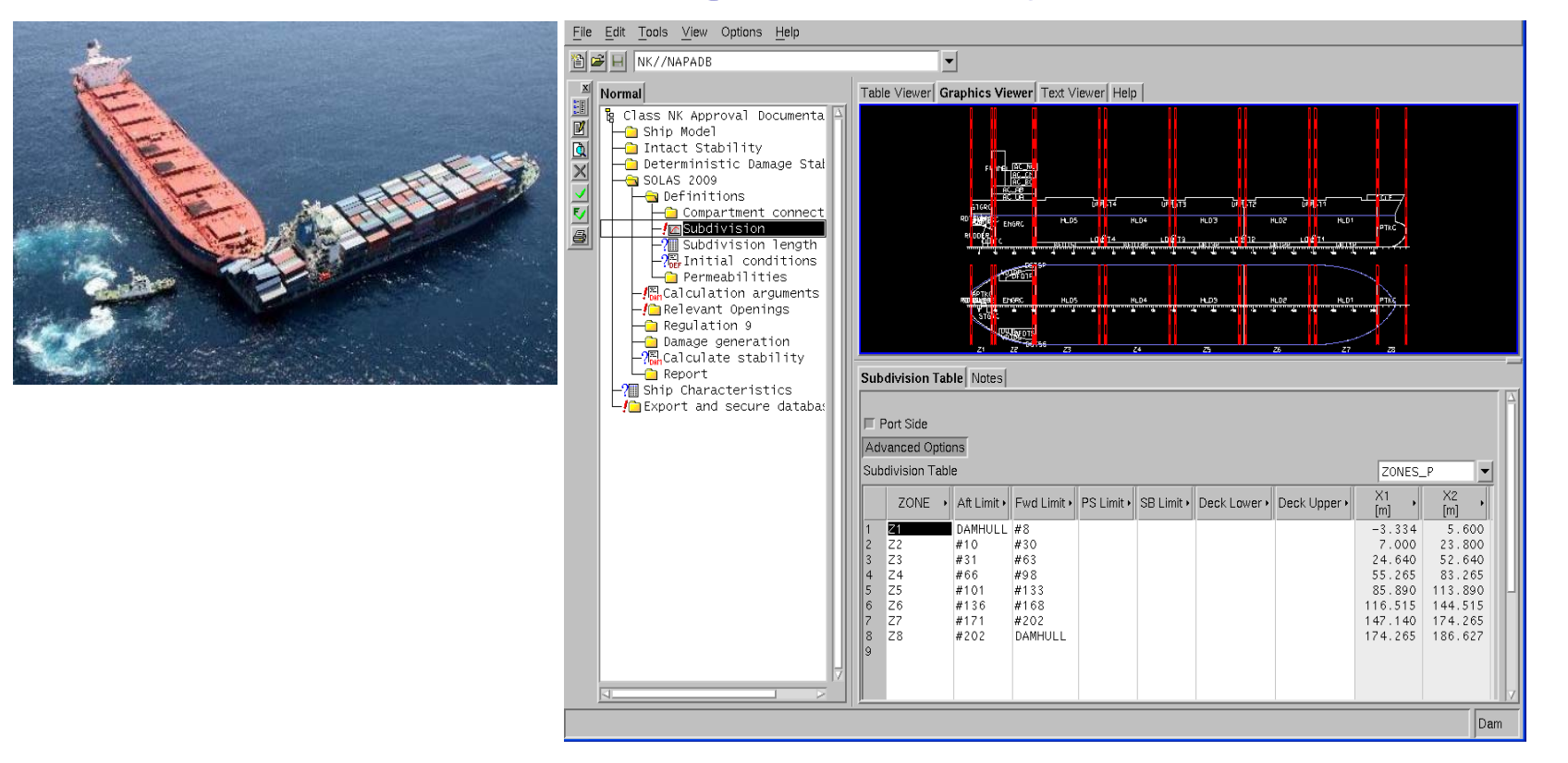

#### **2009**年改正**SOLAS II-1**に従った確率論的損傷時復原性 計算及び二重底損傷時復原性計算を実施可能

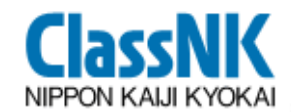

#### **ClassNK Manager**の機能紹介

#### **4.** 甲板上木材浮力算入

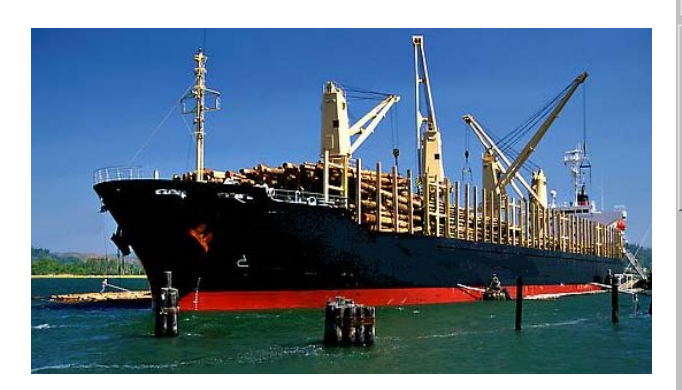

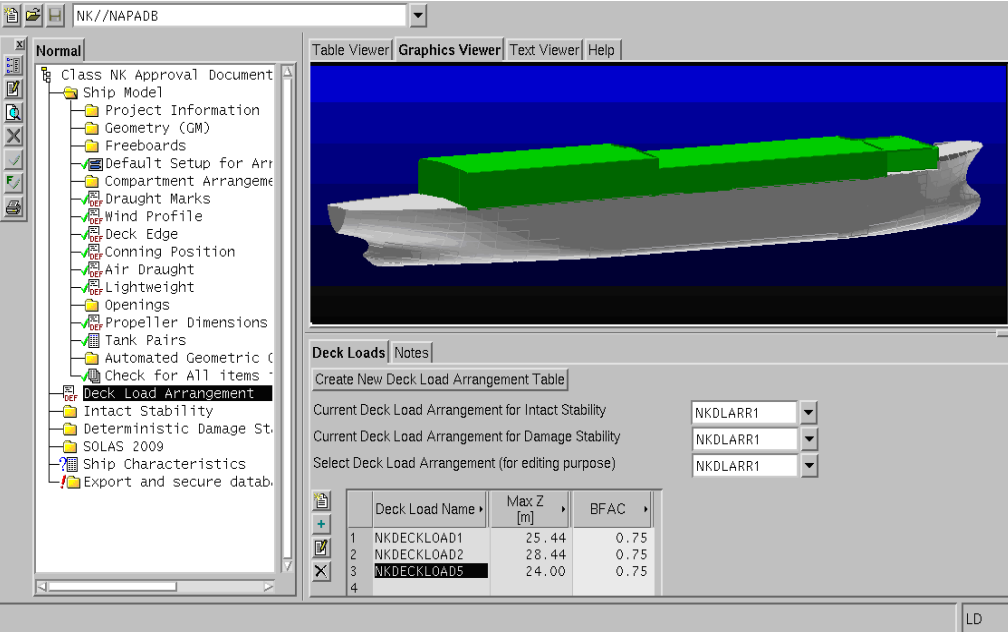

**Ch. 4.1. of IMO Res.A.749(18)** 及び **IACS UI SC 161**に従 い、 甲板上木材貨物の予備浮力を復原性計算を行う際に考 慮することが可能

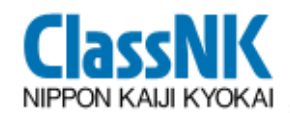

#### **ClassNK Manager**の機能紹介

#### **5.** 日本語(韓国語、中国語)でのヘルプ機能

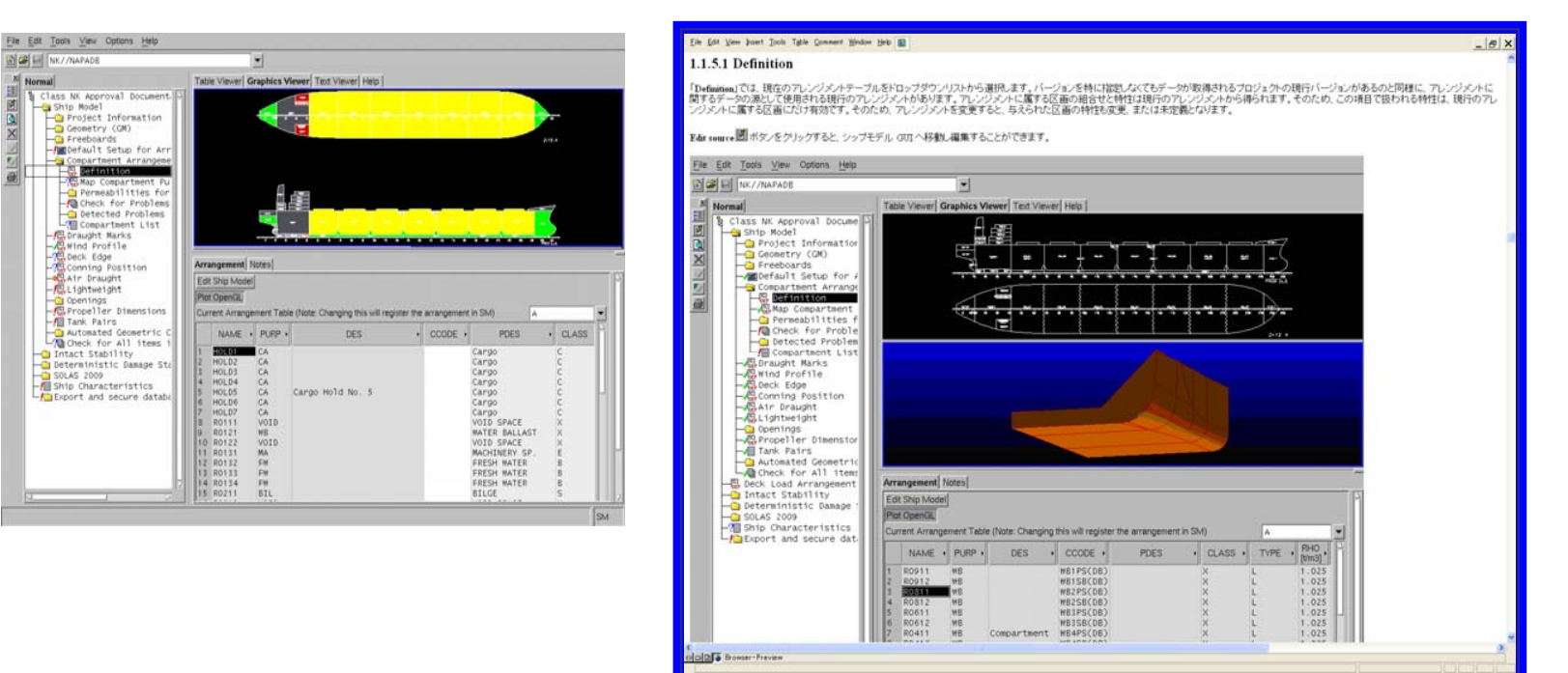

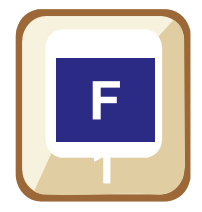

**"F1"**を押すことにより機能選択箇所に関連したヘル プが自動的に表示される **NAPA**付属のオンラインマニュアルのように該当 箇所を自分で検索する必要が無い

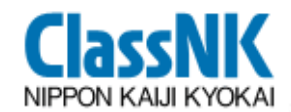

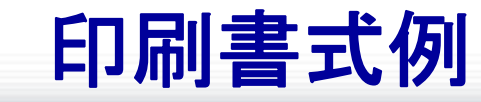

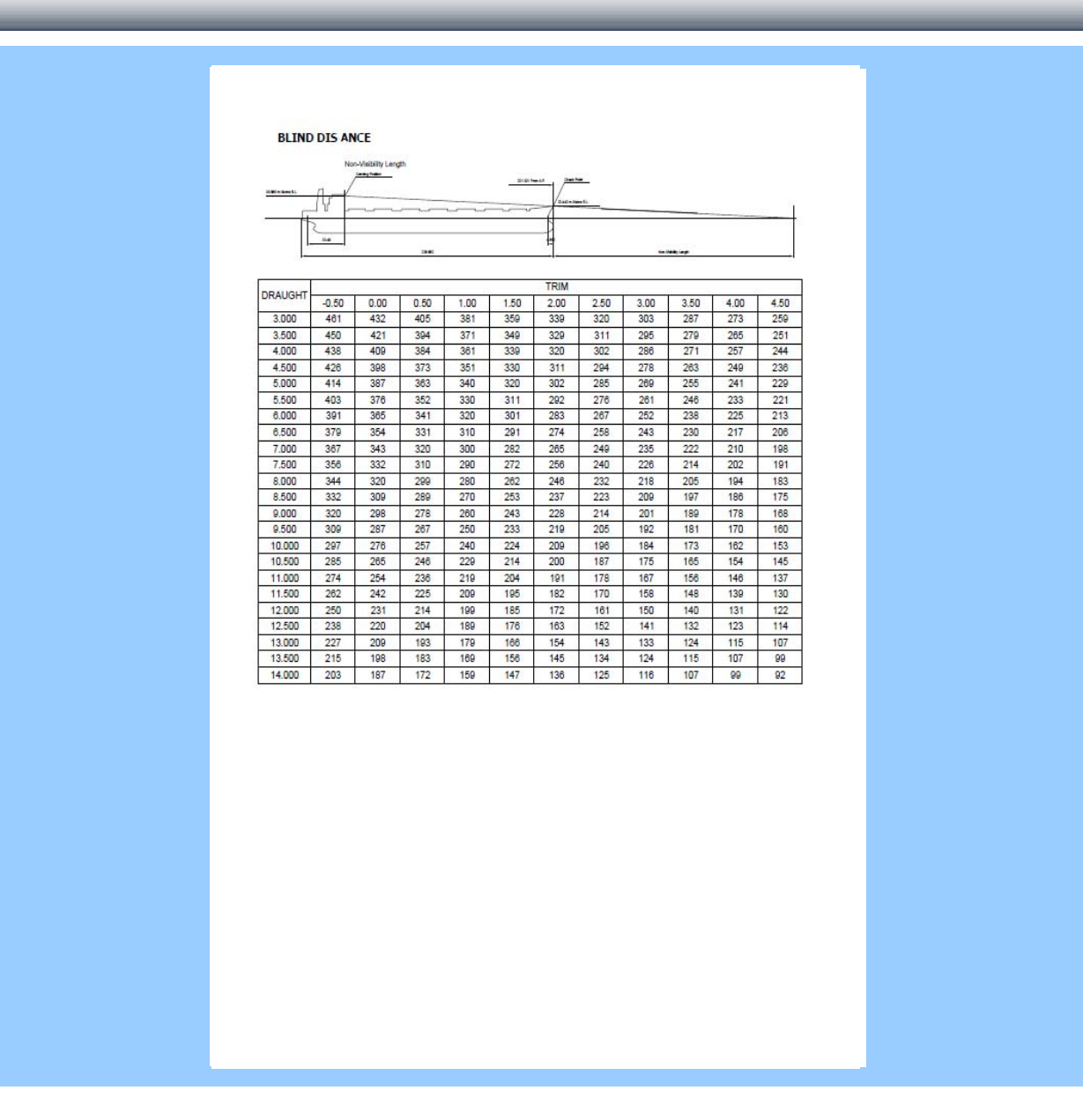

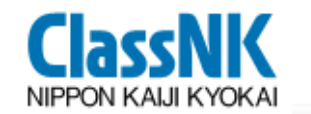

**ClassNK Manager**の機能紹介

#### **6. Export Database**

#### 本会向けに暗号化したデータを自動的に作成

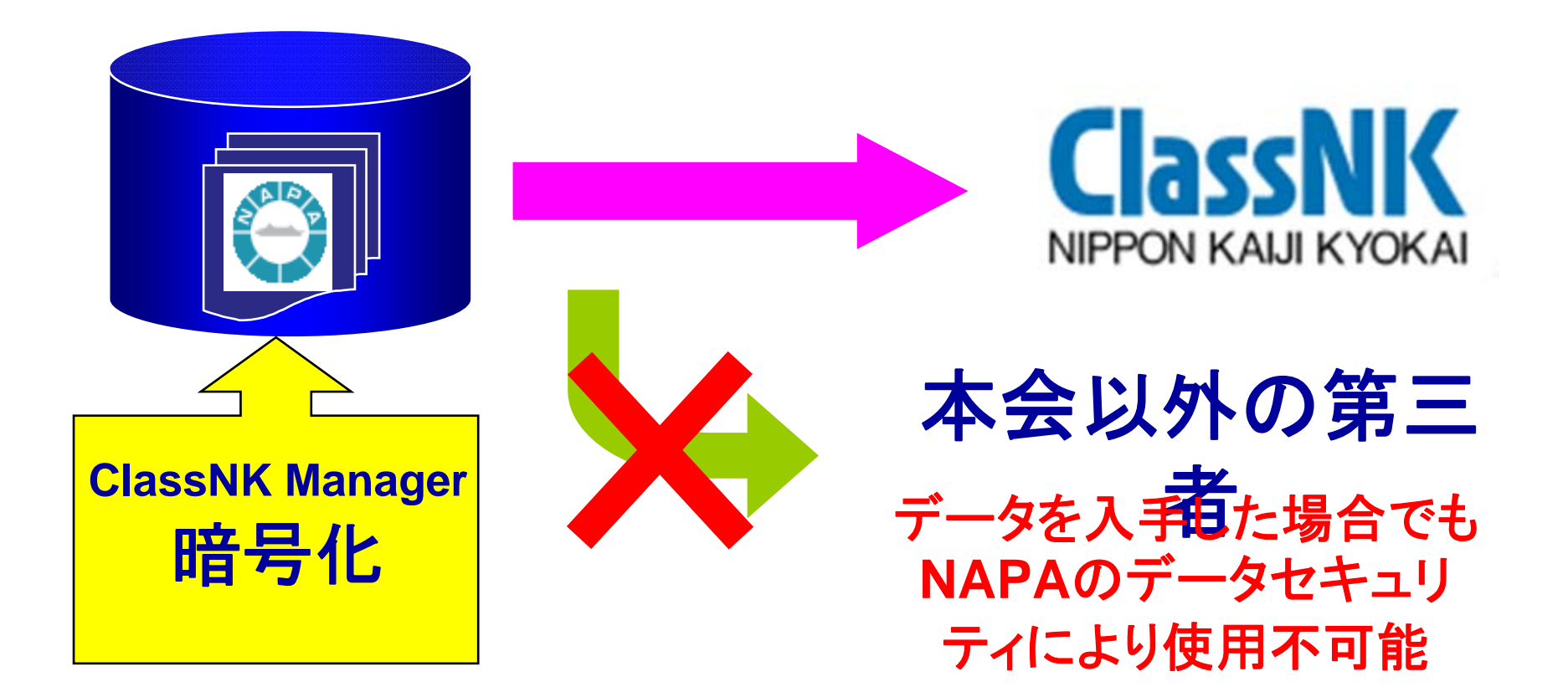

# 新機能紹介 **(2009.2 Release)**

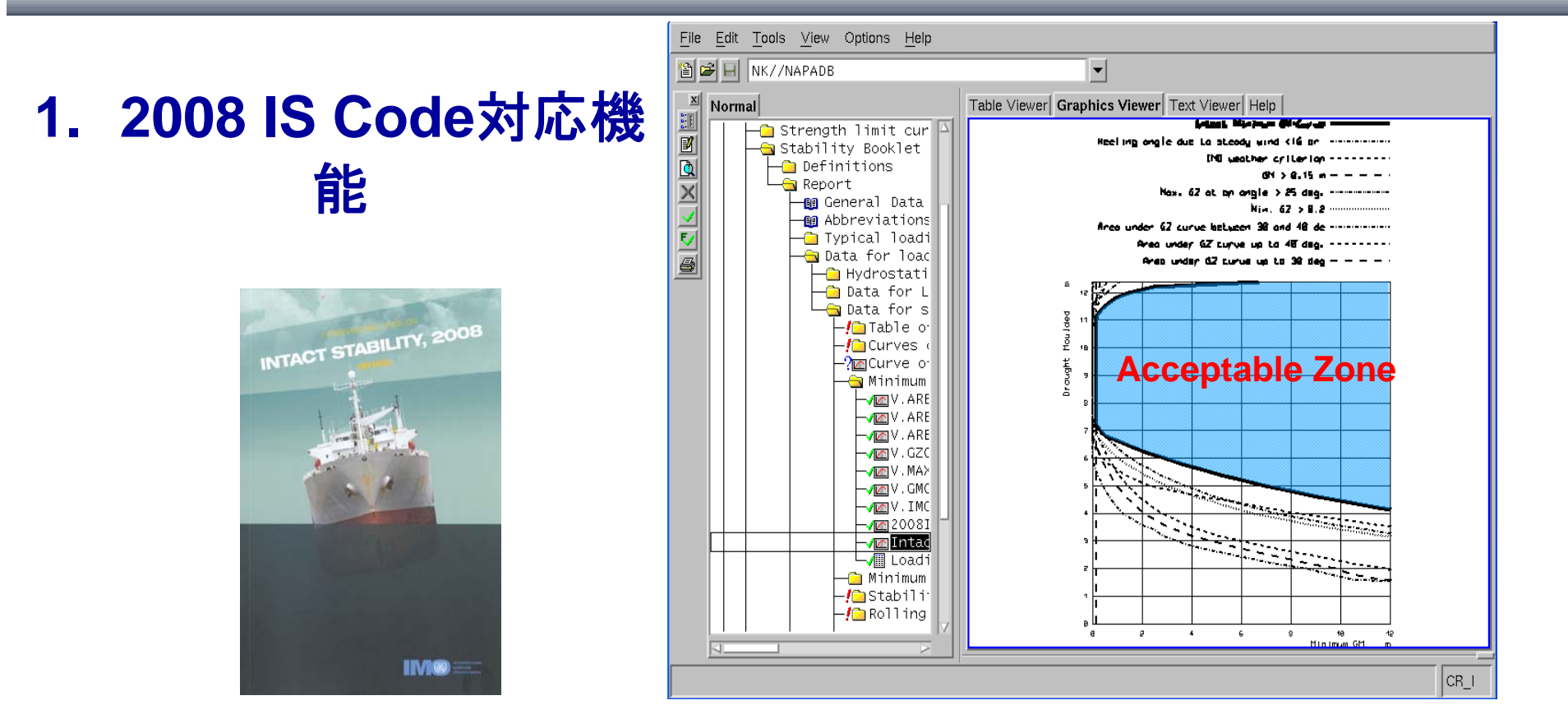

#### **2008 IS Code**に従った計算が可能。

**ClaccNK** NIPPON KALII KYOKA

- **1.** 様々な**Trim**を考慮した**Allowable GoM Curve**作成
- **2. 98**%積付における**5**度ヒール時の**Free Surface Moment**の考慮が可能

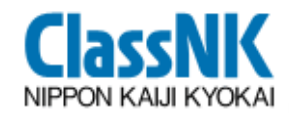

新機能紹介 (2009.2 Release)

#### **2. Output Format**の拡充

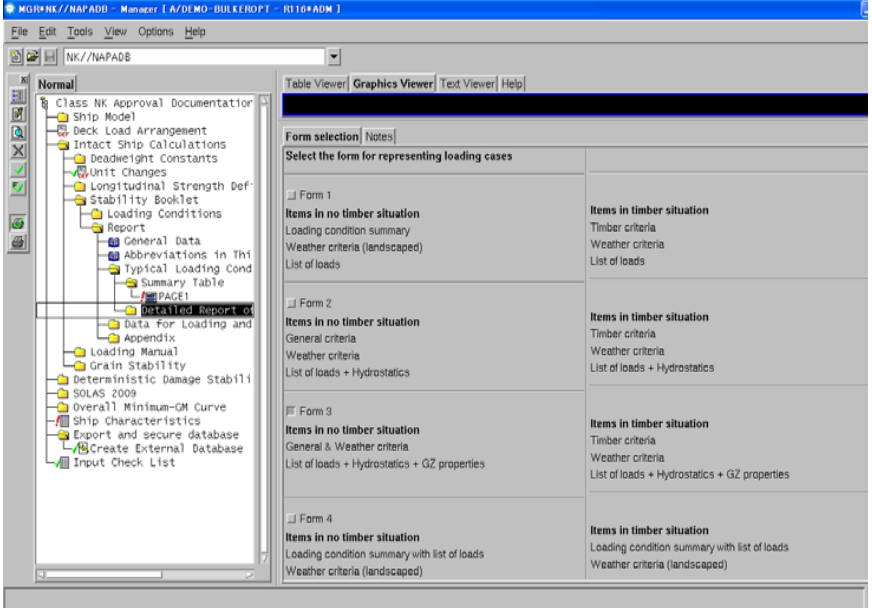

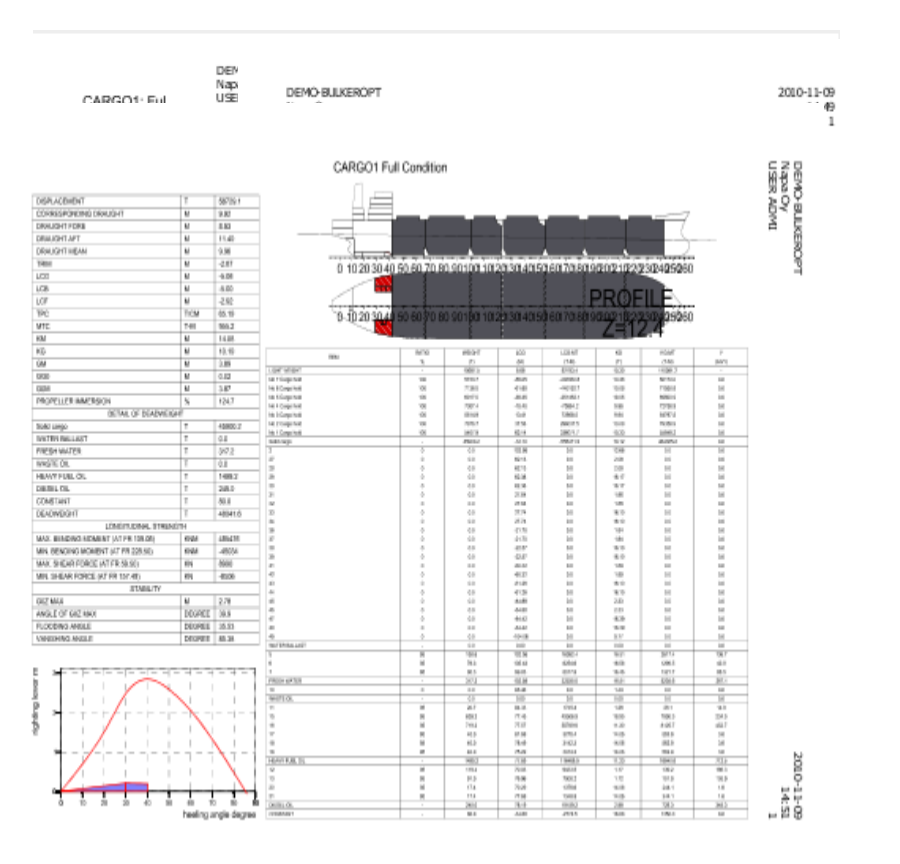

#### Applied Rule: 2008 IS CODE, Chapter A2.3

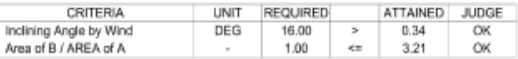

#### 計 **4**種類から**Output Format**の選択が可能

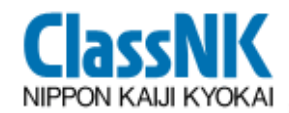

新機能紹介 (2010.1 Release)

#### **3. Compliance Check**機能

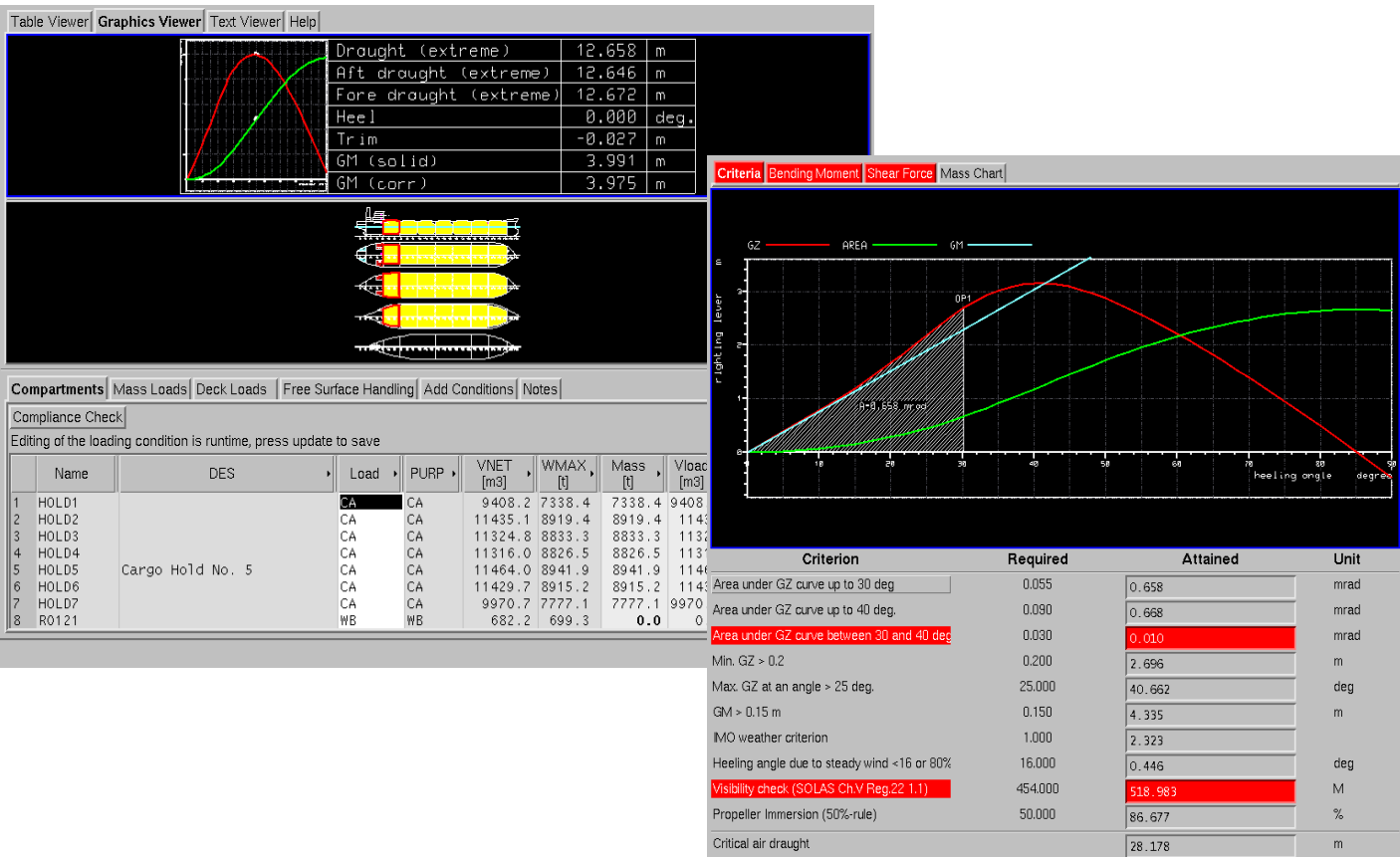

新しい積付状態を作成等を行った場合、容易に規 **則の適合確認が可能** 

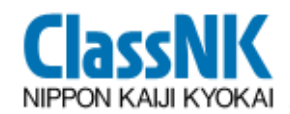

新機能紹介 (2010.1 Release)

#### **4.** 損傷時復原性計算のケース選択及び詳細確認機能

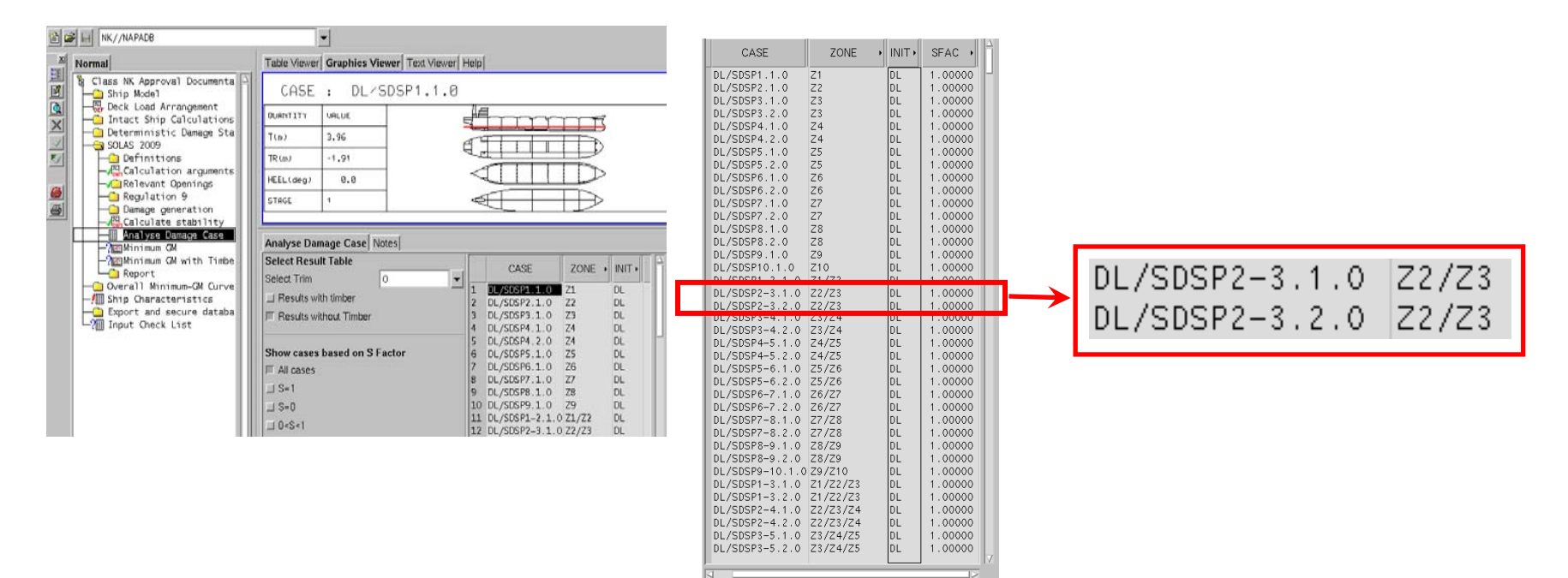

**SOLAS 2009**の損傷時復原性計算において、

- **1.** 計算を行う損傷ケースの選択が可能
- **2.** 計算結果の詳細確認が可能
- **3. S-Factor**による計算結果自動選択が可能

### 新機能紹介 (2010.1 Release)

#### **5. Grain Loading Booklet**作成機能

ClaccN

NIPPON KALII KYOKA

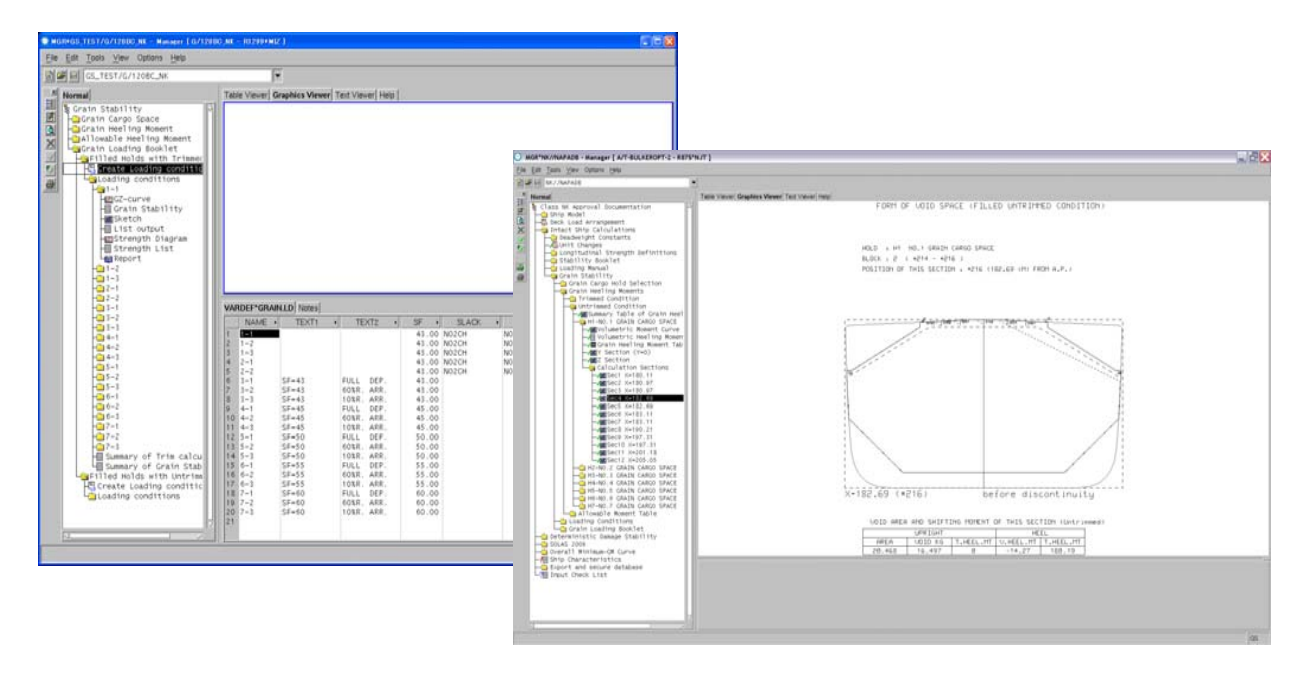

#### **Napa**にて作成された**Grain Data**から、**ClassNK Manager**にて**Grain Loading Booklet**の作成が可能

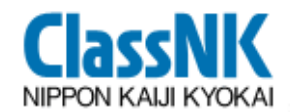

#### 日本海事協会は 日本海事協会は

### 日々進歩するIT技術を活用し、船舶の設計業務 に関するシステムの開発を今後も継続して行う 所存です。

民間の認証団体として、できる限り皆様のお役に 民間の認証団体として、できる限り皆様のお役に 立てるよう一層努力して参ります。